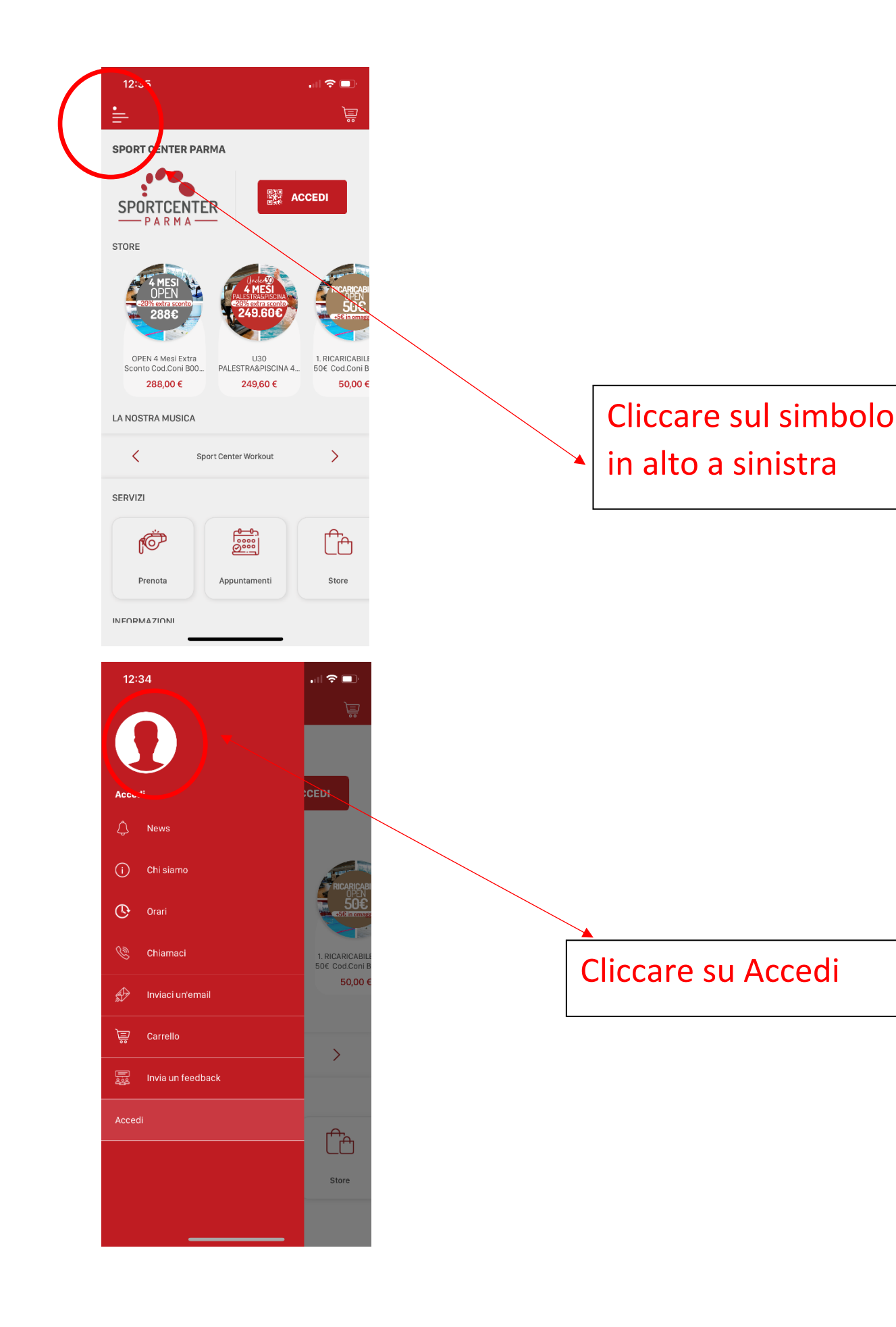

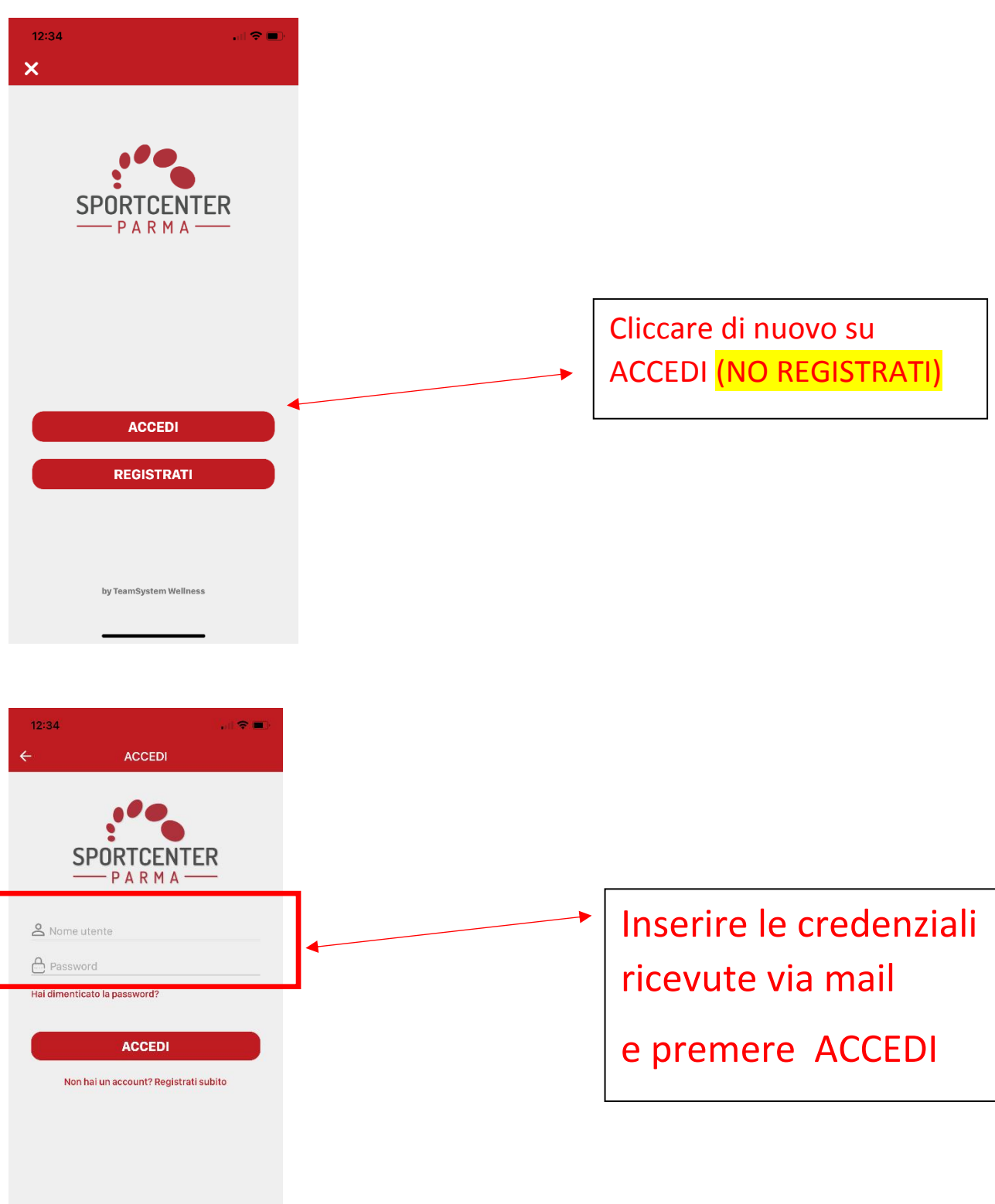

by TeamSystem Wellness

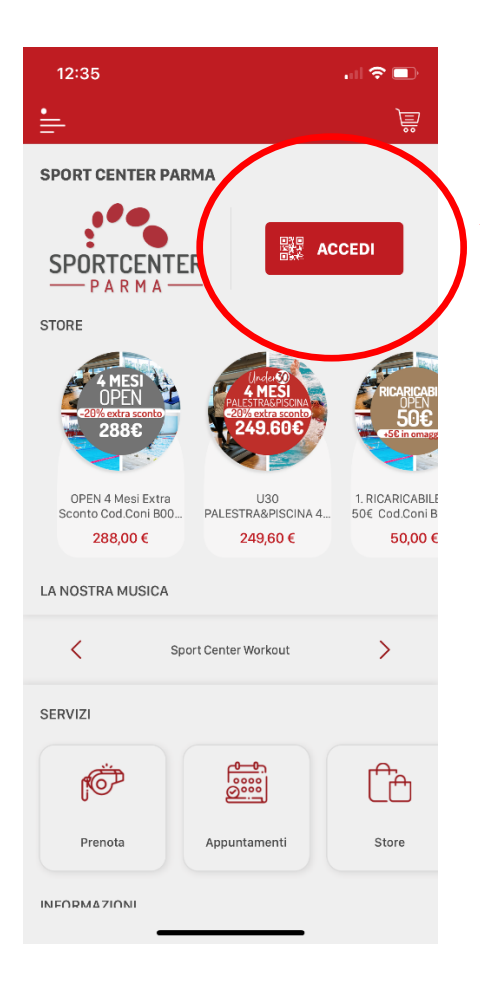

Al tornello premi ACCEDI per generare QR-Code